## **Does Photoshop Cost Money To Download Free**

First, you'll need to download Adobe Photoshop for free. Then, you can run that.exe file and follow the instructions. Once the installation is complete, you need to locate the patch file and copy it to your computer. The patch file is usually available online, and it is used to unlock the full version of the software. Once the patch file is copied, you need to run it and then follow the instructions on the screen. Once the patching process is complete, you will have a fully functional version of Adobe Photoshop on your computer. To check to make sure that the software is running properly, you should check the version number to ensure that the crack was successful. And that's it - you have now successfully installed and cracked Adobe Photoshop!

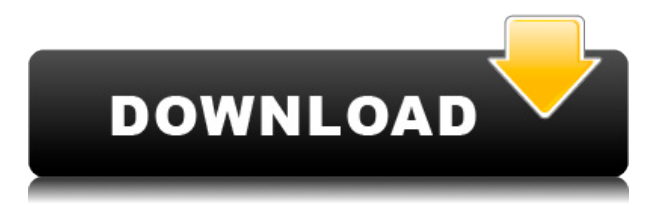

Adobe is going down a road of incremental growth, and not rushing into new products is the right way. Does the market really need 15 new features? Who knows, maybe it does. Elements is pretty good in it's own right already. Something that I really like and hate about Photos is that it has a really bad way of telling you how big or small you've made a crop. It's amazing the number of images I inadvertently ruin with this. I see that the Studio Interface has been dropped from the latest version of Elements. The Custom Slides module has been dropped as well, so it seems they've found a way to compress the interface into the software itself. Cant wait for Cyber Monday Sale on July 24th when my current Lightroom subscription expires. Keep in mind, this is the only option you have to purchase Lightroom at this time (as they no longer allow new upgrades at the store). Get it now, before it's too late! Why not offer a full subscription to Lightroom users? The current price is not really justified to me, especially when they are increasing the monthly price after 4 years in a row. They charge \$79 for the monthly subscription, but no contract which makes me believe it's renewed yearly. Does Lightroom have a Lightroom link like Photoshop Elements? I honestly don't know and I don't think I could make use of the asset libraries in an easy way. I mean you would have to create an asset library with one theme and then you'd have to duplicate that for the other theme. You would have to organize the slides and images into those libraries too. When merging into Photoshop I would have to duplicate all assets. I don't believe I could organize large assets inside Lightroom easily. But, it's all in the end. The beauty of Lightroom is that it's a standalone program and a standalone asset library.

## **Photoshop CS6 Download With License Key 2023**

**Tags:** a keyword search filter that will limit your results to topics with the word \"photoshop\" in their title. This is a great filter if you want to surf through a topic's tutorials or view them all at once and try different search criteria. There is a large selection of cameras and viewers for the end that can be used to display your photos in various ways. Instead of paying for a premium version of Photoshop and not being able to use it on multiple devices, there are a large number of apps and photo browsers that people use include. You can create new layers and edit the background as you go. This is really your first stop for experimenting with Photoshop on mobile. Have fun with these and try out different effects. Here's a look at the editing options we've got so far: Knowledge is power, and while we don't expect you to be a graphic designer just yet, knowing Photoshop fundamentals can lead to a lot of creative freedom. So we're diving into a quick breakdown of the essentials to get you headed in the right direction. When you open a photo or photos in Photoshop, you'll see a thumbnail view of the images. If there are multiple pages of images in the PSD file, you'll see an arrow next to each page. To zoom in on an image, just click on it and the arrow will drop down. Add another node to a tree If you want to add a branch to your family members node, open picture in the Photoshop, click on \"DE to Family\", and make sure that branch is selected. Click on the \"Add Node\" button, using the lasso tool, drag this new branch to the right edge of your family tree. e3d0a04c9c

## **Download free Photoshop CS6License Key Full x32/64 {{ upDated }} 2023**

The Adjustment Panel is an important panel that can be used to make adjustments in an image. The Adjustments Panel can be used to remove unwanted elements in the image. "Adjustments" in Photoshop also include the effects like Hue/Saturation, Black & White and Color Balance. Shape Tools: The rectangular shape tools are ideal to select a region of any shape with ease and edges. They can be used as a single shape tool or double traced to create a specific shape out of a path. You can select a specific shape tool very easily and change the size of the shape by clicking on the handles and drag it. The shape tool appears as a rectangle by default when you first use it. You can edit the shape tool by clicking on the shape tool with the keyboard and then move it with the arrow keys and change its size with the mouse buttons. To deselect the shape, double click on it or press delete. Stroke Paths: The stroke tool allows you to conveniently define shapes with paint strokes or paths. The paths can be precisely feathered or non-feathering. The easiest way possible to draw and fill paths is through the Stroke Path window. With the Stroke Path dialog box, you can easily draw and fill any shape in the background. You can also create paths by using shapes and with the addition of the marquee tools and mask tools. To add more options, you will bring up the Stroke Path information window. Here, you will find the options to feather, color and also add or subtract a stroke.

is adobe photoshop free to download how to download photoshop in macbook pro how to download adobe photoshop in windows 10 for free how to download adobe photoshop cs3 in windows 10 download icon pack for photoshop download shape icon photoshop download icon for photoshop download icon photoshop png to come in photoshop action free download how to download photoshop 7.0 in pc

The online editor features:

- Immersive, high resolution zoom in and out, including pixel and megapixel magnifiers
- All editing and export options you know from the desktop version
- Automatic image enhancements, including sharpening, exposure, color and toning
- Lightroom-style adjustments, such as presets and masking
- Self-sync of edits and browser actions across devices
- A powerful browsing, searching and organization toolbox
- Built-in help, tutorials and forums

It offers all the powerful and versatile tools of professional editing packages, but with a simple, intuitive user interface and the ability to work in multiple web browsers. It's one of the most versatile image-editing apps and a great way to start your journey from the web. A growing number of photographers are now creating everything online, from blogs to books, portfolios and social media. They use Adobe Photoshop for editing their images. The online Editor gives them instant access to a powerful image editing tool on their desktop computer, and removes some of the clutter of the desktop app. Adobe Photoshop CC provides unparalleled possibilities, empowering you to transform your images in ways that film can't and giving you access to inspiration from ALL creative industries, everywhere. Join us as we invite professionals in diverse industries ranging from fashion

to architecture to explore the possibilities of Photoshop CC.

Reaction Bracket is a new physics-based tool that models the physical effects of interacting systems, such as wind, soap bubbles, or water flowing in a pipe, like reaction shots in movies and commercials. You can create an animated reaction with it. It also allows to automatically create animation sequences from your stills. You can also expand your reactions to create a piece of animation. Thanks to a new feature in Adobe Photoshop, you now have the ability to apply strokes to the layer, and when you're satisfied with the result you can choose different morphs to give the line a shaded, soft, or darkened effect, or even just randomize the size of the stroke. Designer Dyamic is Adobe's new tool to help you create an end result, even when you have no idea what you're doing. It's an intuitive tool that makes it easier to create images that flow, move, and have space. Best of all, you can change them easily to match your brand's design language. Designers already love to use Designer Dyamic, but that didn't stop it from being an Editor's Choice! Designer Dwati is a new drag-and-drop tool that leans heavily on the power of Creative Cloud technologies to make your work as enjoyable as possible, not just in Photoshop but across all your apps. It's similar to Designer Dyamic and is a version of a process-based designer you may be familiar with already, like Scrivener. One of the coolest features of Designers Dwati is a clip library feature, where you can get started quickly with your design.

<https://zeno.fm/radio/optitex-17-0-29-0-download-pc> <https://zeno.fm/radio/traffic-engineering-and-transport-planning-by-kadiyali-ebook-download> <https://zeno.fm/radio/kochadaiiyaan-tamil-full-movie-download> <https://zeno.fm/radio/crysis-3-back-button-fix-crack> <https://zeno.fm/radio/sid-meiers-civilization-vi-gathering-storm-update-v1-0-0-317codex> <https://zeno.fm/radio/solucionario-grimaldi-3ra-ed> <https://zeno.fm/radio/xentry-developer-keygen-v1-1-0-download> <https://zeno.fm/radio/panasonic-voice-editing-2-0-premium-edition-serial-key-keygen> <https://zeno.fm/radio/zo-gezegd-1-1-free-download>

With live photo editing, you can instantly create special effects for photos you've just taken, making image editing a snap. Live photo editing lets you use Photoshop's tools to make adjustments to a live recording and to transform your subject into a frog, a polar bear, or a wolf. What's more, you can remove the background in a quick live photo effect, replacing it with a plain white background with a new background image you choose. This gives your photos a new look before you even import a background. Whether you're a beginner or an expert, you can use Photoshop Elements to edit live photos. The software can also connect to a camera and turn your camera into a digital still camera or video camera, boosting your photo and movie-making capabilities. Elements makes effects, filters, frames and motion GIFs fast and easy. In addition, the software provides basic editing options, including cropping, rotating, flipping, adding a border and using simple sharpening tools, such as the one you get with basic levels. The following is a rundown of some of the most popular live photo features: You can use the Auto slider , which adjusts your photo's exposure according to your current lighting conditions. This feature lets you shoot in a range of lighting conditions, know that your photos will look balanced when you edit them and avoid working with too many of your hard-earned shot. Technology plays a critical role in the profession of designers and graphic designers. Every day, their work helps find a solution to new problems that arise course of time. We help you by providing a list of Photoshop Unsupported Features that are not supported by the new Adobe Photoshop CC. Some of the features also

doesn't support the creative Cloud version, like some real-time image composite filters.

"As digital technology evolves it can significantly alter the way in which we create, work and even consume leisure." *Mike Payne*: Hyperreality. This is also why we're not giving up our Commitment to the World of Photo and Graphic Arts – we're just adapting them. There are many reasons why people select Photoshop. Photoshop is a powerful tool for anyone who needs to produce professional looking graphic and photographic images. Structured in a learning curve, this software is easy to use which will go a long way in allowing you to be more creative. The Adobe Photoshop CS and CS2 software (which were both released in 1994), were the first major pieces of professional software to be introduced containing all of the tools necessary to perform such functions as editing, retouching, graphic arts, camera, and publishing. In this announcement, users can also take advantage of advanced and new features like:

- **Enlighten lets you enrich achromatic images with smart color adjustments and new gradients effects so that colors can be recovered quickly when editing images, even in difficult situations.** Chromatic aberration (CA) is a major source of low quality images. It is typically introduced by small changes in lens distance over the range of motion and when the beam is pulsed across the field of view. Canon can correct for a significant portion of CA using an advanced global lens correction adjustment. That is essentially a guided adjustment of lens elements to identify aberrations while maintaining quality of the image. However, a user may wish to make further adjustments to improve image quality by adding a gradient filter or other effects to the image. This is especially helpful when shooting on a DSLR camera for an external monitor, since the basic correction has already been done. In this case, we want to add a filter to the image to enhance the highlights or saturate the shadows. The adjacent Enlilten application smooths chromatic aberration artifacts in achromatic images with live edge-aware technology. By taking advantage of the GPU, Adobe Sensei applications can perform theming and processing in real time.
- **Shadow Preview allows you to preview shadows and highlights in real time, regardless of the number of layers within an image.** If an image has >50 layers, it can be difficult to visually distinguish the highlights and shadows of objects on their own, particularly when they are spread over multiple layers. This makes it difficult to make effective adjustments. By combining all the details of an image into a single layer with all these elements in view, only the highlights and shadows from any layer can be seen. The top layer allows you to see a preview of the effect of a shadow or highlight, even if it's applied to multiple layers.
- **Transfer Adobe Radiance ACR Lens Profile for Fujifilm X Series Cameras.** Transfer Adobe Radiance ACR Lens Profile for Fujifilm X Series Cameras from Adobe(R) Camera Raw (ACR) 12.1 to Adobe Photoshop CS6 and Photoshop Elements 11. Users can process images outside the software to help improve the overall image quality. This downloadable profile not only improves the appearance of Fujifilm X-series cameras insides of the application, but also exceeds the quality of the core Adobe support profile, and even exceeds Fujifilm's own incamera intelligent processing for optimal image quality. Additionally, additional adjustable parameters for the creative community can be included, giving amateur photographers more options when tweaking images.